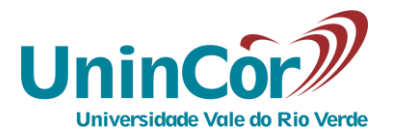

# **EDITAL DO PROCESSO SELETIVO 2020/01**

A Reitora da Universidade Vale do Rio Verde de Três Corações – UninCor, Professora Dra. Renata Mantovani de Lima, faz saber aos interessados que, de acordo com o artigo 44, inciso II, da Lei n.º 9.394/96 (LDB), estão abertas as inscrições ao Processo Seletivo 2020/01, para preenchimento de vagas dos Cursos de Graduação, nas modalidades presencial e a distância, nos *campi* de Belo Horizonte, Betim, Caxambu e Três Corações e nos polos de educação a distância de Belo Horizonte, Betim, Caxambu, Itamonte e Três Corações, conforme quadro abaixo:

# **1 – DAS VAGAS E DOS CURSOS OFERECIDOS**

#### **1.1 – Cursos a Distância**

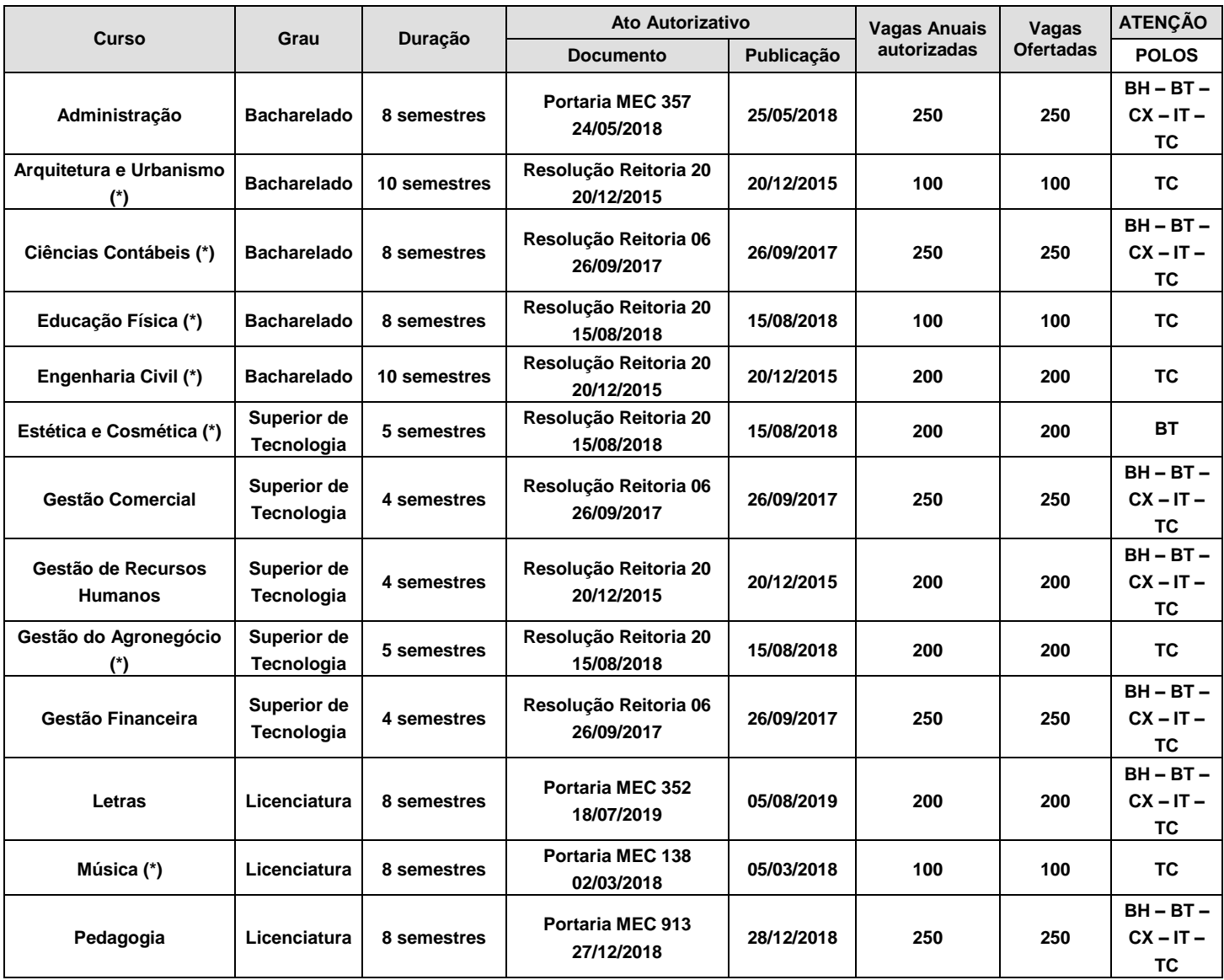

1.1.1 – Nos cursos oferecidos na modalidade a distância, haverá momentos presenciais de acordo com a necessidade pedagógica de cada curso, **tendo obrigatoriedade de 75% de frequência da carga horaria ofertada**, além de atividades relativas aos Estágios e Atividades Acadêmicas Complementares de Curso - AACC, conforme legislação vigente.

1.1.2 – Nos cursos oferecidos na modalidade a distância **assinalados com (\*),** haverá momentos presenciais com periodicidade semanal, quinzenal ou mensal, a ser definida posteriormente, de acordo com a necessidade pedagógica de cada curso, **tendo obrigatoriedade de 75% de frequência da carga horaria ofertada**, além de atividades relativas aos Estágios e Atividades Acadêmicas Complementares de Curso - AACC, conforme legislação vigente.

**1.1.3 – Todos os cursos citados anteriormente funcionarão nas unidades descritas como polo. Dessa forma, as atividades práticas obrigatórias, assim como as avaliações presenciais, serão realizadas nestes locais e nos locais onde a UninCor mantém parceria. Segue a legenda abaixo:**

 **Belo Horizonte: BH Betim: BT Caxambu: CX Itamonte: IT Três Corações: TC**

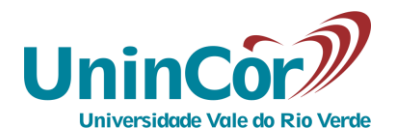

# **1.2 –** *Campus* **Três Corações – Cursos Presenciais**

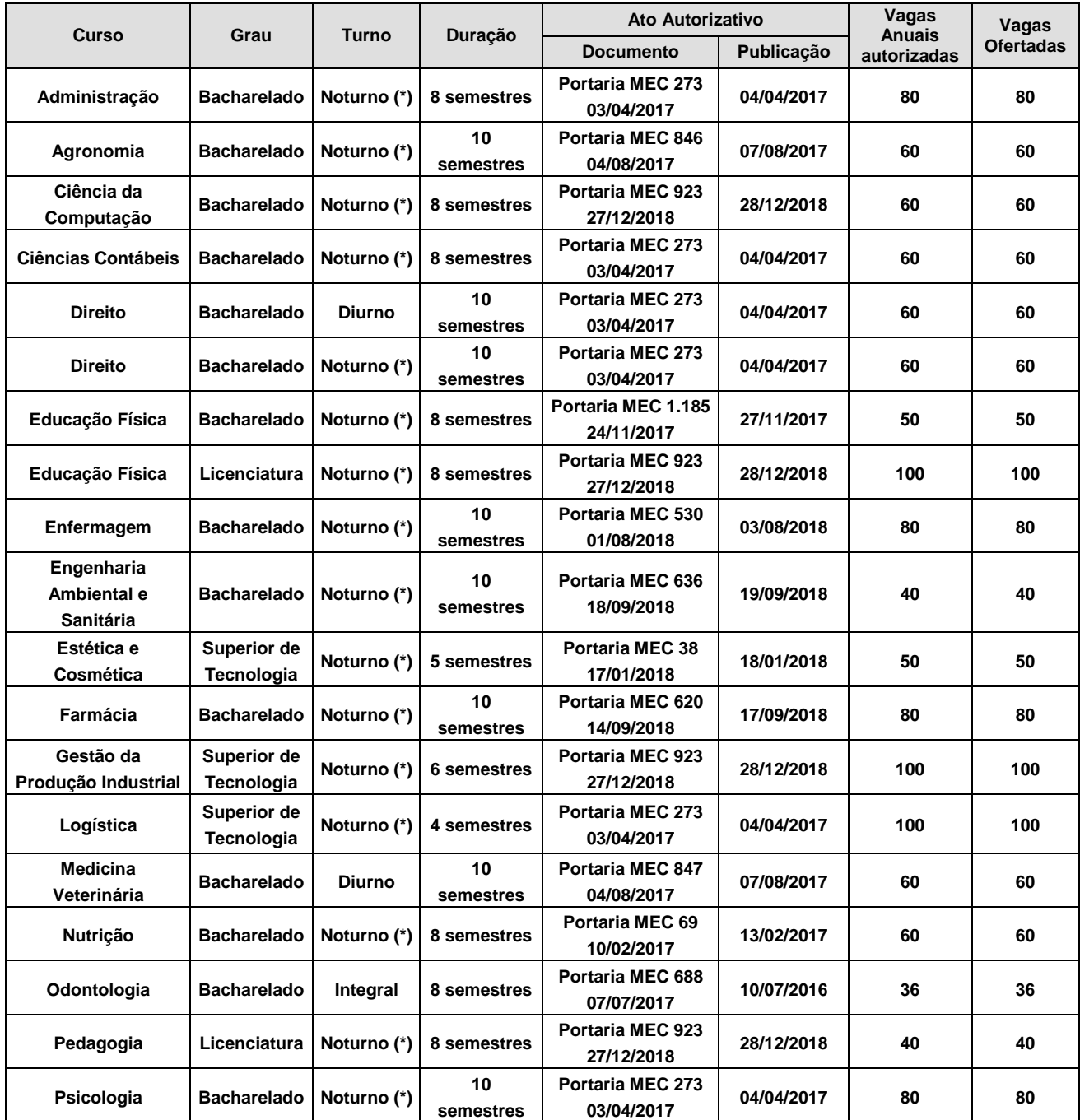

(\*) Estágios e Atividades Pedagógicas poderão ser desenvolvidas no turno diurno.

1.2.1 – Os cursos acima relacionados funcionarão no *campus* da UninCor em Três Corações, situado à Avenida Castelo Branco, 82, Bairro Chácara das Rosas, ou em outra unidade indicada pela UninCor.

**1.3 –** *Campus* **Belo Horizonte – Cursos Presenciais**

| <b>Curso</b> | Grau               | Turno       | <b>Duração</b> | Ato Autorizativo        |            | Vagas<br><b>Anuais</b> | Vagas            |
|--------------|--------------------|-------------|----------------|-------------------------|------------|------------------------|------------------|
|              |                    |             |                | <b>Documento</b>        | Publicacão | autorizadas            | <b>Ofertadas</b> |
| Enfermagem   | <b>Bacharelado</b> | Noturno (*) | 10             | <b>Portaria MEC 411</b> | 14/10/2011 | 80                     | 80               |
|              |                    |             | semestres      | 11/10/2011              |            |                        |                  |

# **COPEPS Processo Seletivo vestibular@unincor.edu.br - (35) 3239 1000**

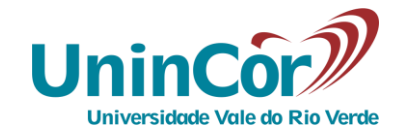

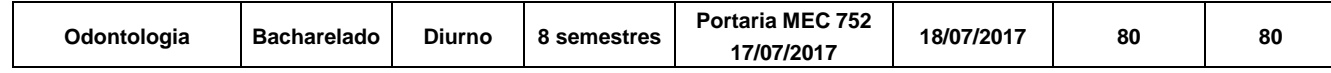

(\*) Estágios e Atividades Pedagógicas poderão ser desenvolvidas no turno diurno

1.3.1 – Os cursos acima relacionados funcionarão no *campus* da UninCor em Belo Horizonte, situado à Av Amazonas, 3.200 - Bairro Prado, ou em outra unidade indicada pela UninCor.

#### **1.4 –** *Campus* **Betim – Cursos Presenciais**

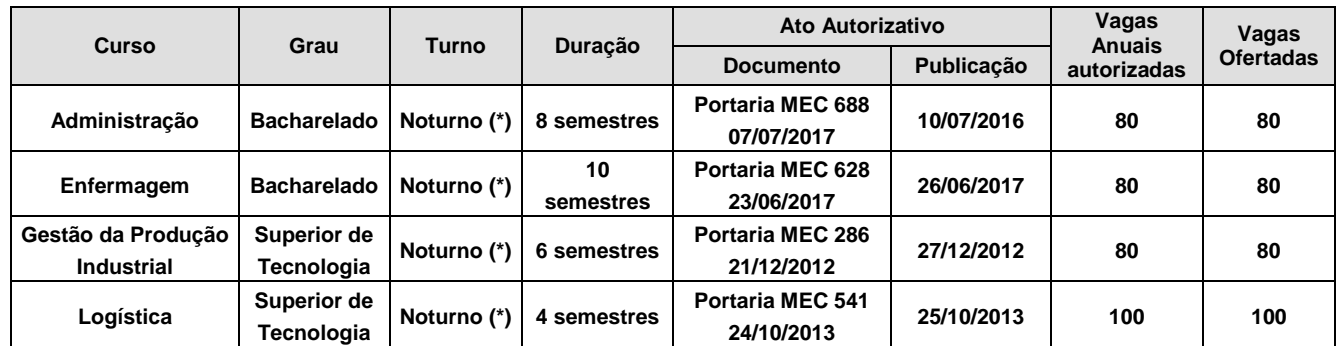

(\*) Estágios e Atividades Pedagógicas poderão ser desenvolvidas no turno diurno.

1.4.1 – Os cursos acima relacionados funcionarão no *campus* da UninCor em Betim, situado à Rua Santa Cruz, 750 – Centro, ou em outra unidade indicada pela UninCor.

#### **1.5 –** *Campus* **Caxambu – Curso Presencial**

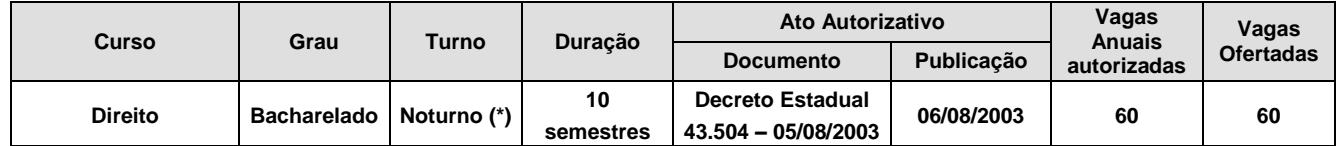

(\*) Estágios e Atividades Pedagógicas poderão ser desenvolvidas no turno diurno.

1.5.1 – O curso acima relacionado funcionará no *campus* da UninCor em Caxambu, situado à Rua Dr Viotti, 134 - Centro, ou em outra unidade indicada pela UninCor.

# **2 – DAS ORIENTAÇÔES GERAIS**

2.1 – Formas de Inscrição

#### 2.1.1 – Pela Internet

Através do endereço eletrônic[o http://www.vestibular.unincor.br](http://www.vestibular.unincor.br/)

#### 2.1.2 – Nas Centrais de Atendimento ao Aluno dos *Campi* da UninCor

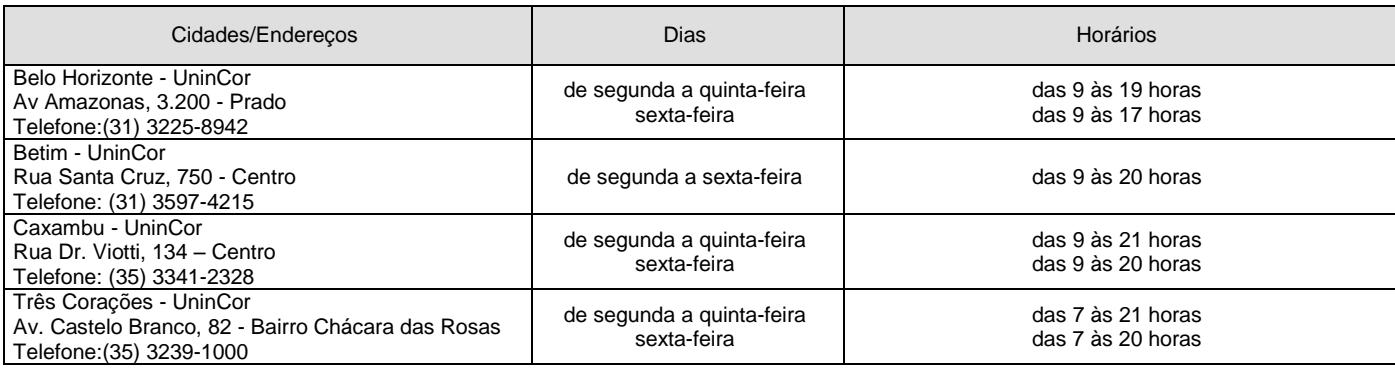

# **COPEPS**

**Processo Seletivo vestibular@unincor.edu.br - (35) 3239 1000**

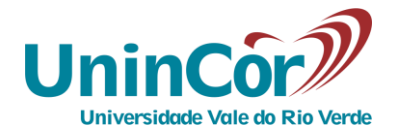

#### 2.2 – O valor da taxa de inscrição é de R\$ 30,00, por modalidade de acesso escolhida.

2.3 – Só poderá concorrer às vagas definidas no item 1 o candidato que tiver concluído ou estiver em fase final de conclusão do 3° ano do Ensino Médio, ou equivalente, conforme Portaria MEC 391, de 07/02/2002.

2.4 – A inscrição deverá ser feita pelo candidato, que se responsabilizará pelo preenchimento do requerimento, bem como das informações prestadas. Uma vez efetivada a inscrição, qualquer dado só poderá ser alterado até o último dia de inscrição, mediante requerimento de próprio punho e envio para a Secretaria do Processo Seletivo pelo fone 0 800 032 1002 ou e-mail, para o endereç[o vestibular@unincor.edu.br,](mailto:vestibular@unincor.edu.br) para aprovação da COPEPS.

2.5 – O candidato que efetuar a inscrição pela Internet deverá:

2.5.1 – Acessar a página [http://www.vestibular.unincor.br,](http://www.vestibular.unincor.br/) escolher a **MODALIDADE DE CURSO (ead ou presencial)**, clicar no botão "**INSCREVA-SE**", realizar seu cadastro e acessar a área do candidato com o CPF e a senha definida no próprio cadastro, escolher a opção "Processo Seletivo 2020 – 1º Semestre", escolher a **FORMA DE INGRESSO** e o curso desejado.

2.5.2 – Realizar a impressão do comprovante de inscrição e do boleto bancário.

2.5.3 – Providenciar o pagamento da taxa de inscrição, na rede bancária, até a data de vencimento indicada no boleto.

2.6 – A inscrição só será efetivada após a quitação da Taxa de Inscrição, respeitando os valores e o prazo determinado.

2.7 – Se o boleto não for pago até o vencimento, o candidato pode acessar o sistema, clicar novamente na opção de impressão do boleto e uma nova via com vencimento atualizado será gerada, respeitando o prazo máximo de inscrição.

2.8 – A inscrição do candidato implicará na plena aceitação das normas estabelecidas no presente Edital.

# **3 – DAS FORMAS DE INGRESSO**

# **3.1 – DA PROVA ONLINE**

#### **3.1.1 – A forma de ingresso via prova online está disponível para os cursos de graduação presencial e a distância.**

**3.1.2 – Período de inscrição:**

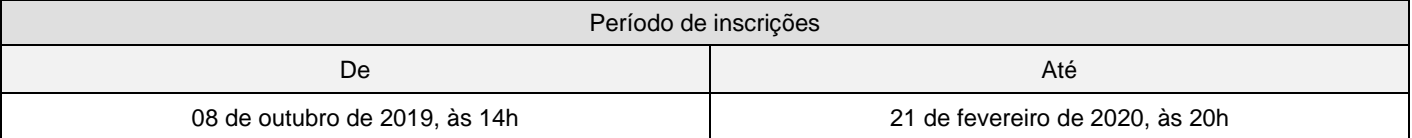

#### **3.1.3** – **DA SELEÇÃO**

3.1.3.1 – A Prova Online, de caráter classificatório e eliminatório, realizada conforme instruções do item 3.1.4, é composta de 10 (dez) questões objetivas de conhecimentos gerais, com valor de 10 (dez) pontos cada uma, totalizando 100 (cem) pontos.

# **3.1.4 – DA REALIZAÇÃO DA PROVA**

3.1.4.1 – Após a compensação do boleto bancário, será disponibilizada no Sistema Integrador [\(http://integrador.unincor.br\)](http://integrador.unincor.br/) a opção para realizar a prova online.

3.1.4.2 – O link para realização ficará disponível do momento em que o pagamento for compensado no sistema, até o prazo limite definido no quadro abaixo:

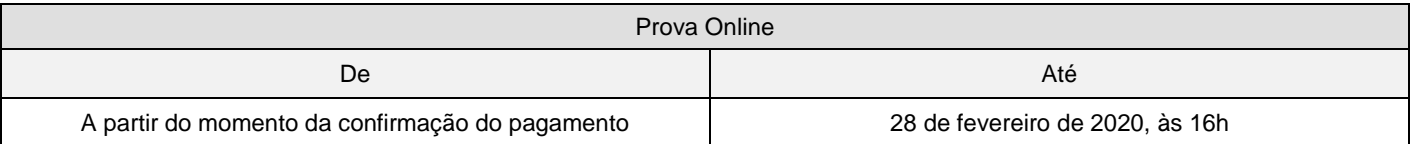

3.1.4.3 – Após acessar o link da prova online, o sistema aceitará o envio da resposta no prazo de 45 (quarenta e cinco) minutos, mesmo que a conexão caia, o computador reinicie ou qualquer evento de ordem técnica aconteça.

3.1.4.4 – O candidato que não submeter sua resposta dentro do prazo estabelecido será considerado automaticamente desclassificado.

# **COPEPS**

**Processo Seletivo vestibular@unincor.edu.br - (35) 3239 1000**

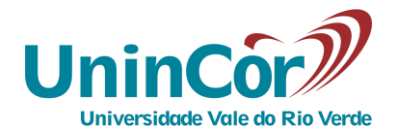

3.1.4.5 – Em caso de queda de energia, falha de conexão, ou qualquer evento originado pelo computador do candidato, basta acessar novamente o sistema e o link estará disponível, observando o limite definido no item 3.1.4.3.

3.1.4.6 – O candidato terá direito a realizar novamente a prova online apenas em caso de falhas do sistema e neste caso, apenas se entrar em contato no prazo máximo de 24h pelo email [vestibular@unincor.edu.br,](mailto:vestibular@unincor.edu.br) relatando o fato ocorrido.

3.1.4.7 – Após a submissão da resposta, o sistema não aceitará novo envio.

3.1.4.8 – A nota obtida na Prova Online será liberada logo em seguida à submissão.

# **3.1.5** – **DO RESULTADO**

3.1.5.1 – Estarão classificados no processo seletivo os candidatos que fizeram a prova online e não sejam desclassificados por nenhuma das situações constantes no item 3.1.6.1.

#### **3.1.5.2** – **AS VAGAS SERÃO PREENCHIDAS NA MEDIDA EM QUE OS CANDIDATOS APROVADOS EFETUAREM SUAS MATRÍCULAS, NO LIMITE DO NÚMERO DE VAGAS PREVISTO NESTE EDITAL.**

**3.1.5.3** – **APÓS O PREENCHIMENTO DAS VAGAS, MESMO SE POR OUTRAS FORMAS DE INGRESSO, O CURSO DEIXA DE SER OFERECIDO**.

# **3.1.6** – **CRITÉRIOS DE DESCLASSIFICAÇÃO.**

3.1.6.1 – Será desclassificado do Processo Seletivo o candidato que:

- não submeter a prova online no prazo definido pelo sistema;
- usar de meios fraudulentos na inscrição, na documentação apresentada e/ou quando da realização das provas;
- não atingir o mínimo de 30 (trinta) pontos nas questões objetivas.

# **3.1.7** – **DIVULGAÇÃO DO RESULTADO E MATRÍCULAS**

3.1.7.1 – O resultado da prova online realizada pelo candidato estará disponível logo em seguida à submissão no sistema.

3.1.7.2 – A efetivação da matrícula ficará disponível do momento em que o resultado for liberado, até o prazo limite definido no quadro abaixo:

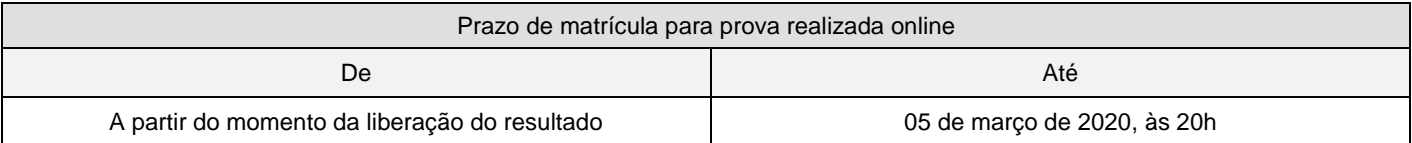

3.1.7.3 – O candidato que não obedecer ao prazo estipulado no item 3.1.7.2 será considerado desistente da vaga.

# **3.2 – DA PROVA AGENDADA**

#### **3.2.1 – A forma de ingresso via prova agendada se aplica a todos os cursos de graduação, presencial ou a distância.**

**3.2.2 – Período de inscrição:**

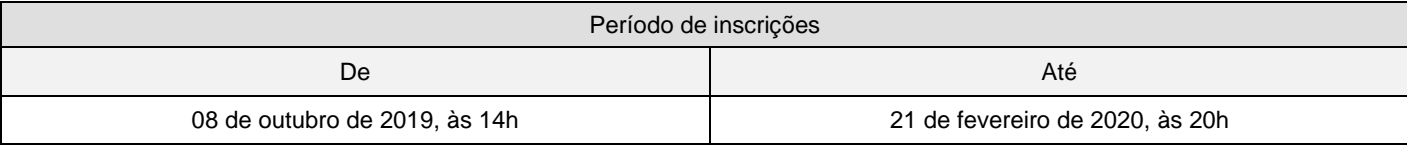

# **3.2.3** – **DA SELEÇÃO**

3.2.3.1 – A Prova Agendada, de caráter classificatório e eliminatório, que será realizada em data previamente escolhida pelo candidato, (conforme item 3.2.4.7), é composta de uma prova presencial de redação, que visa aferir o domínio da habilidade de expressão escrita em seus diversos aspectos e consiste na produção de um texto dissertativo-argumentativo, com valor de 100 (cem) pontos.

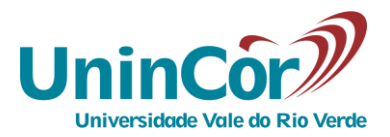

# **3.2.4 – DA REALIZAÇÃO DA PROVA**

3.2.4.1 – A data para pagamento da taxa de inscrição será determinada na impressão do boleto de pagamento após a inscrição.

3.2.4.2 – O não pagamento da taxa de inscrição implica na proibição da realização da prova agendada.

3.2.4.3 – A prova agendada consiste em um tema de redação, com instruções e uma folha resposta, para que o candidato faça sua redação.

3.2.4.4 – A prova terá duração máxima de 90 (noventa) minutos.

3.2.4.5 – Em caso de impossibilidade de realização por quaisquer motivos, justificados ou não, cabe à COPEPS, a partir da solicitação do candidato, reagendar nova data.

3.2.4.6 – A nota obtida na Prova Agendada será liberada em até 24 horas úteis a partir da aplicação no sistema.

3.2.4.7 – Datas e horários disponíveis para agendamento:

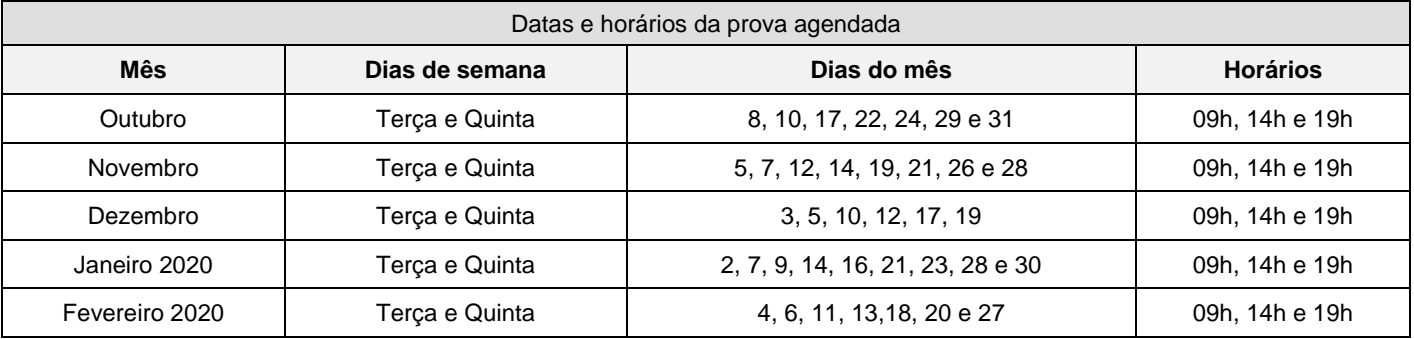

**3.2.4.8 – OBSERVAÇÃO: PARA O CAMPUS DE CAXAMBU SÃO APENAS DOIS HORÁRIOS PARA PROVA AGENDADA: ÀS 14 E 19 HORAS. PARA AS DEMAIS UNIDADES CITADAS NESSE EDITAL, PERMANECEM OS TRÊS HORÁRIOS ELENCADOS NO ITEM 3.2.4.7.**

#### **3.2.5** – **DO RESULTADO**

3.2.5.1 – Estarão classificados no processo seletivo os candidatos que fizeram a prova agendada e que não sejam desclassificados por nenhuma das situações constantes no item 3.2.6.1.

**3.2.5.2** – **AS VAGAS SERÃO PREENCHIDAS NA MEDIDA EM QUE OS CANDIDATOS APROVADOS EFETUAREM SUAS MATRÍCULAS, NO LIMITE DO NÚMERO DE VAGAS PREVISTO NESTE EDITAL.**

#### **3.2.5.3** – **APÓS O PREENCHIMENTO DAS VAGAS, MESMO SE POR OUTRAS FORMAS DE INGRESSO, O CURSO DEIXA DE SER OFERECIDO**.

#### **3.2.6** – **CRITÉRIOS DE DESCLASSIFICAÇÃO.**

3.2.6.1 – Será desclassificado do Processo Seletivo o candidato que:

- não comparecer à prova;
- usar de meios fraudulentos na inscrição, na documentação apresentada e/ou quando da realização das provas;
- utilizar-se de plágio no texto da redação;
- deixar em branco ou obtiver nota 0 (zero) na redação.

# **3.2.7** – **DIVULGAÇÃO DO RESULTADO E MATRÍCULAS**

3.2.7.1 – O resultado da prova agendada realizada pelo candidato estará disponível em até 24 horas a partir da data de realização, no sistema.

3.2.7.2 – A efetivação da matrícula ficará disponível do momento em que o resultado for liberado, até o prazo limite definido no quadro abaixo:

Prazo de matrícula para prova realizada por agendamento

# **COPEPS Processo Seletivo vestibular@unincor.edu.br - (35) 3239 1000**

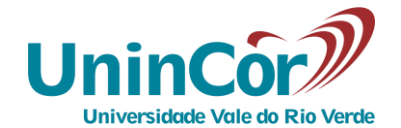

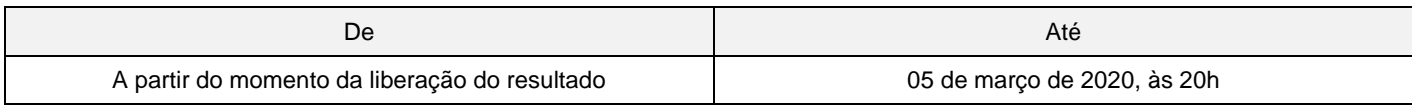

3.2.7.3 – O candidato que não obedecer ao prazo estipulado no item 3.2.7.2 será considerado desistente da vaga.

#### **3.3 – DO INGRESSO PELO ENEM**

#### **3.3.1 – A forma de ingresso via ENEM se aplica a todos os cursos de graduação, presencial ou a distância.**

3.3.1.1 – A forma de ingresso via ENEM contemplará os candidatos que quiserem utilizar sua nota de um dos 3 últimos exames aplicados do ENEM.

3.3.1.2 – O candidato deverá informar o ano de realização do ENEM e a nota obtida na redação, que será validada automaticamente pelo sistema.

3.3.1.3 – O candidato, ao informar sua nota, deverá estar ciente de que suas informações sejam verídicas, sob pena de desclassificação do certame.

#### **3.3.2 – Período de inscrição:**

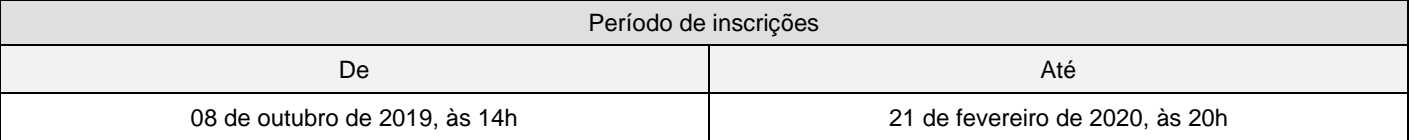

#### **3.3.3 – DO RESULTADO**

3.3.3.1 – O resultado estará disponível no sistema em até 24 horas após o pagamento da taxa de inscrição.

3.3.3.2 – Será considerado classificado o candidato que obtiver, no mínimo, 500 pontos na nota da redação do ENEM.

3.3.3.3 – Em caso de empate na forma de ingresso via ENEM, será classificado o candidato que obteve maior nota geral.

#### **3.3.4** – **DIVULGAÇÃO DO RESULTADO E MATRÍCULAS**

3.3.4.1 – Após a divulgação do resultado, o candidato deve efetivar sua matrícula, observando o limite estabelecido no quadro:

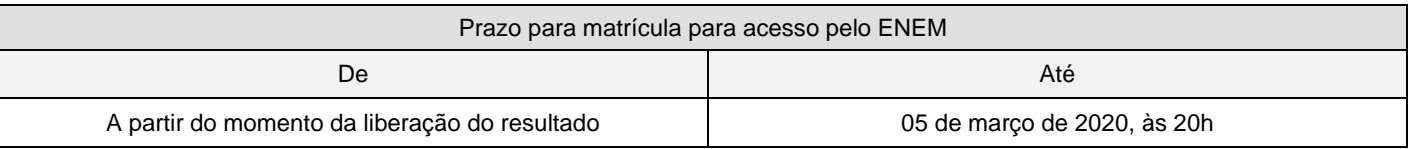

3.3.4.2 – O candidato que não obedecer ao prazo estipulado no item 3.3.4.1 será considerado desistente da vaga.

#### 3.3.4.3 – **AS VAGAS SERÃO PREENCHIDAS NA MEDIDA EM QUE OS CANDIDATOS APROVADOS EFETUAREM SUAS MATRÍCULAS, NO LIMITE DO NÚMERO DE VAGAS PREVISTO NESTE EDITAL.**

#### 3.3.4.4 – **APÓS O PREENCHIMENTO DAS VAGAS, MESMO SE POR OUTRAS FORMAS DE INGRESSO, O CURSO DEIXA DE SER OFERECIDO**.

3.3.4.5 – As vagas não utilizadas por essa forma de ingresso, no limite da data de matrícula, serão incorporadas às outras formas.

# **4 – ORIENTAÇÕES GERAIS PARA MATRÍCULA**

#### **4.1 – INFORMAÇÕES PRELIMINARES**

4.1.1 – Para **matrícula nos cursos presenciais**, o candidato deverá comparecer à Central de Atendimento ao Aluno de sua unidade, com a documentação descrita no item 4.2, assinar o requerimento de matrícula, o contrato de prestação de serviços educacionais e efetuar o pagamento da matrícula.

# **COPEPS Processo Seletivo vestibular@unincor.edu.br - (35) 3239 1000**

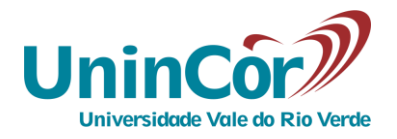

4.1.2 – Para **matrícula nos cursos a distância**, se preferir não comparecer à Central do Aluno de sua unidade ou polo, o candidato poderá enviar a documentação descrita abaixo via email ou correio, o contrato de prestação de serviços educacionais assinado e o comprovante pago de matrícula.

4.1.3 – Para envio por email, utilize o endereço [secretaria@ead.unincor.br.](mailto:secretaria@ead.unincor.br) Para envio pelo correio, utilize o endereço habitual dos *campi* da UninCor, disponíveis no site.

#### 4.1.4 – Documentos necessários:

- Certificado de Conclusão do Ensino Médio ou equivalente (uma cópia);
- Histórico Escolar do Ensino Médio ou equivalente (uma cópia autenticada em Cartório);
- Certidão de Nascimento ou de Casamento (uma cópia);
- Cédula de Identidade (uma cópia);
- CPF (uma cópia);
- Título Eleitoral e comprovante da última votação (uma cópia);
- Comprovante de Regularidade da Situação Militar, atualizado, se do sexo masculino e maior de 18 anos (uma cópia);
- Fotografia de 3x4cm, recente e de frente (duas);
- Comprovante de residência atual (ex.: conta de luz, água, telefone, etc. emitidas no prazo máximo de 60 dias).

#### 4.1.5 – CANDIDATO(A) MENOR DE 18 ANOS:

4.1.5.1 – **no caso dos cursos presenciais,** se o(a) candidato(a) for menor de 18 anos, seu responsável legal deverá comparecer no ato da matrícula para assinar o Requerimento de Matrícula, munido de Cédula de Identidade e CPF,

4.1.5.2 – **para os cursos a distância**, se o(a) candidato(a) for menor de 18 anos, seu responsável legal deverá enviar por email ou correio o Requerimento de Matrícula assinado e cópias da Cédula de Identidade e CPF.

#### **4.2 – EFETIVAÇÃO DA MATRÍCULA**

4.2.1 – O candidato aprovado terá sua **matrícula efetivada** quando:

4.2.1.1 – **No caso dos cursos presenciais**, quando assinar o contrato, o requerimento de matricula preparado pela Central de Atendimento ao Aluno e quitação do boleto de matrícula.

4.2.1.2 – **No caso dos cursos a distância**, quando receber o email de confirmação acerca da recepção dos documentos necessários para matrícula e quitação do boleto de matrícula.

4.2.1.3 – Entregar os documentos definidos acima, no item 4.1.4, para cursos presenciais e a distância.

#### **5 – DISPOSIÇÕES GERAIS**

5.1 – O candidato que não tenha condições de comprovar, na data da matrícula, a conclusão de Ensino Médio ou equivalente, deve estar ciente de que, em nenhuma hipótese, poderá requerer matrícula, uma vez que não atende ao disposto do Art. 44, II, da Lei 9.394, de 20 de dezembro de 1996 e ao disposto neste Edital.

5.2 – O candidato deverá se matricular em todas as disciplinas previstas para o período de ingresso, permitida a exclusão apenas na disciplina em que for dispensado, por aproveitamento de estudos, após decisão posterior do colegiado do curso.

5.3 – A inscrição no processo seletivo implica a aceitação plenas das normas contidas no presente Edital, no Estatuto e no Regimento Geral da UninCor, nas Resoluções de seus Conselhos e nas Portarias e Resoluções dos demais órgãos universitários.

5.4 – O candidato que efetuar a matrícula depois de iniciado o período letivo assumirá o ônus da ausência nos dias letivos transcorridos até a data da efetivação da matrícula, obedecendo ao limite de 25% de faltas previsto na legislação.

5.5 – A UninCor se reserva ao direito de não iniciar turmas com número de matriculados que entender conveniente. Nesse caso, o candidato poderá optar por outro curso com vagas remanescentes ou pela devolução da parcela paga. Não cabe ao candidato nenhum recurso ou reclamação.

5.6 – A taxa de inscrição no Processo Seletivo não será devolvida em hipótese nenhuma.

5.7 – Do resultado deste Processo Seletivo não caberá recurso de qualquer natureza.

5.8 – O ingresso pelo Prouni/FIES obedece à legislação específica do MEC, no que se refere ao número de vagas e às formas de acesso.

# **COPEPS**

# **Processo Seletivo vestibular@unincor.edu.br - (35) 3239 1000**

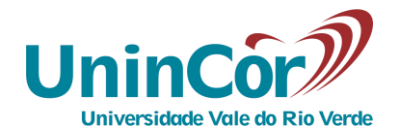

5.9 – O presente edital tem validade exclusiva para o Processo Seletivo 2020/01 podendo ser incorporados a ele, para todos os efeitos, quaisquer editais complementares que vierem a ser publicados pela Universidade, bem como as instruções constantes na ficha de inscrição e do Contrato de Prestação de Serviços Educacionais.

5.10 – Será eliminado em qualquer época, mesmo depois de matriculado, o candidato que houver realizado o Processo Seletivo usando documentos ou informações falsas ou outros meios ilícitos. Neste caso, não será feita a devolução de valores efetuados até a data do cancelamento do contrato.

5.11 – As vagas são preenchidas pela ordem de matrícula dos candidatos aprovados nas diferentes modalidades de acesso.

5.12 – Este Edital, de acordo com as orientações da Portaria nº 40 do MEC, de 12/12/2007, compreende o período de 07/10/2019 a 05/03/2020.

5.13 – A UninCor se reserva o direito de realizar outro processo seletivo específico para descontos nas mensalidades ou modalidade de ingresso diferente das previstas neste edital, em data a ser estabelecida posteriormente pela Comissão Permanente do Processo Seletivo, mediante termo aditivo a este Edital.

5.14 – Os casos omissos serão resolvidos pela Comissão Permanente do Processo Seletivo da UninCor.

Três Corações, 07 de outubro de 2019

 $\Omega$ 

*Prof. Luiz Augusto Reis Almeida* Presidente da COPEPS

*Profa. Renata Mantovani de Lima* Reitora da UninCor

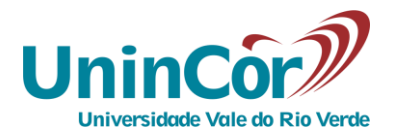

# **EDITAL DO PROCESSO SELETIVO 2020/01 Termo Aditivo nº 01**

A Reitora da Universidade Vale do Rio Verde de Três Corações – UninCor, Professora Dra. Renata Mantovani de Lima, no uso de suas atribuições, amparada nos itens 5.9 e 5.13 do Edital do Processo Seletivo 2020/01, que trata das Disposições Gerais, acrescenta cursos na modalidade a distância, nos polos de educação a distância de **Betim e Três Corações**, conforme quadro abaixo:

# **1 – DAS VAGAS E DA TITULAÇÃO OFERECIDAS**

# **1.1 – Nomenclatura dos Cursos a Distância**

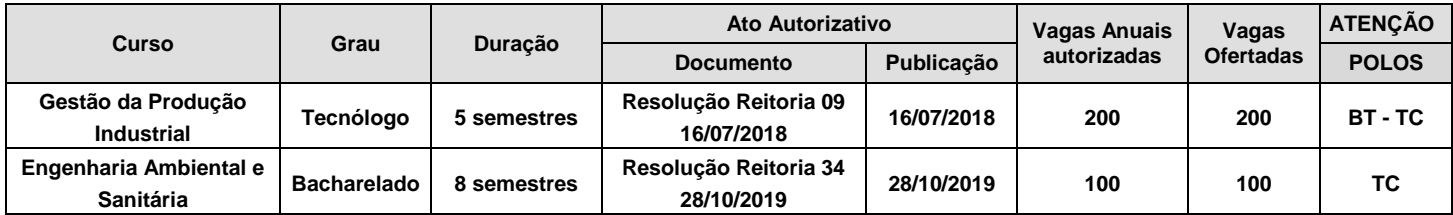

# **2 – DAS ORIENTAÇÔES GERAIS**

**As demais orientações, formas de inscrição, formas de ingresso, datas de inscrição e realização das provas, divulgação de resultado e matrículas e disposições gerais permanecem inalteradas.** 

Três Corações, 05 de novembro de 2019

*Prof. Luiz Augusto Reis Almeida*  Presidente da COPEPS

Jul

*Profa. Renata Mantovani de Lima* Reitora da UninCor